# **Creating New Variable Names** from Old **Variable Names**

Julia L. Bienias, U.S. Bureau of the Census, Washington, DC

## **ABSRACT**

In this tip I describe how to automatically create a set of **variables with new names and values, where the new**  names are derived from a set of variables already on the file. For example, one might want to take a set of variables and create a set of new variables that are the logarithms of the original values. The new variables might have names like "L\_SALES" and "L\_INCOME" to indicate they are logged values. One can write a simple macro that will do this for a particular specified variable name. but several steps are required to do it automatically for a set of **variables whose names are riot pre·specified in the macro**  call. The macro code presented here uses array statements and the "vname" function. which retrieves the **name of a variable as a character variable. These variable**  names are placed in macro variables (via the CALL SYMPUT function) and can be retrieved in a subsequent data step and assigned values.

## **PRELIMINARY CODE & TEST DATA**

**data test; weight-S; 5a1e5-350; payroll-250 <sup>i</sup> dividend-20i taxpaid-10i run;** 

• list the original ("old") variables:

```
% \text{let num vars} = 4;%macro myvarsi 
  sales payroll dividend taxpaid 
  %mend;
```
• Execute a "dummy" DATA \_NULL\_ step. to place the macro variables NAME1, NAME2, etc., on the macro symbol table during regular compile time. Without this step. **references to these variables do not resolve properly.;** 

```
data _null_;
   do-i - I to &num vars; 
      call symput('name'||left(i),'junk');
      end; 
  run;
```
**"" List macro variables that will contain the new variable**  names. This list will be used to reference the new **variables.;** 

```
%macro newvars; 
   %do i-I \to &nuM_vars; 
      &&name&i 
      tend; 
%mend;
```
## **THE MAIN MACRO**

**.. Create new variable names from old variable names by**  placing 2 characters in front of the old name. Place these new names in a series of macro variables called NAME1, NAME2, etc.;

```
%macro new(prefix)j 
data _null<sup>"</sup>
    length oldname $ 8. newname $ 8.; 
    array vars{&num_vars} %myvars; 
    do i - 1 to &num varSj 
        call vname(vars{i},oldname); 
         temp - min(length(oldname),6)j 
newname = \frac{m}{\sqrt{2}} Example 1 \frac{m}{\sqrt{2}} | substr(oldname, 1, temp) ;<br>
call symput('name' | | left(i), newname) ;
        endj 
    run; 
%mend;
```
#### **EXAMPLE**

\* execute the macro NEW, specifying a prefix of W\_, for WEIGHTED;

#### $\text{new}(w)$

**\* Now, we can give assign values to the new variables,**  such as muttiplying the original value by the WEIGHT **variable.;** 

```
data test (drop-i); 
   set test; 
   array vars{&num_vars} %myvars; 
   array new{&num_vars} %newvars; 
   do i - 1 to &num vars; 
      new(i) = vars(i) * weight;end; 
   run;
```
The following shows how the macros are resolved during a PROC PRINT.

```
proc print data-test; var weight 
MLOGIC(MYVARS): Beginning execution. 
                        %myvars 
MPRINT(MYVARS): SALES PAYROLL DIVIDEND 
                  TAXPAID 
MLOGIC{MYVARS): Ending execution. 
                          %newvars; run; 
MLOGIC(NEWVARS): Beginning execution. 
SYMBOLGEN: Macro variable NUM VARS resolves<br>
to 4
MLOGIC(NEWVARS): %00 loop beginning; index 
              variable Ii start value is Ii 
              stop value is_4i by value is 1. 
SYMBOLGEN: && resolves to &.<br>SYMBOLGEN: Macro variable I
             ~YMBOLGEN: Macro variable I resolves to 1
```
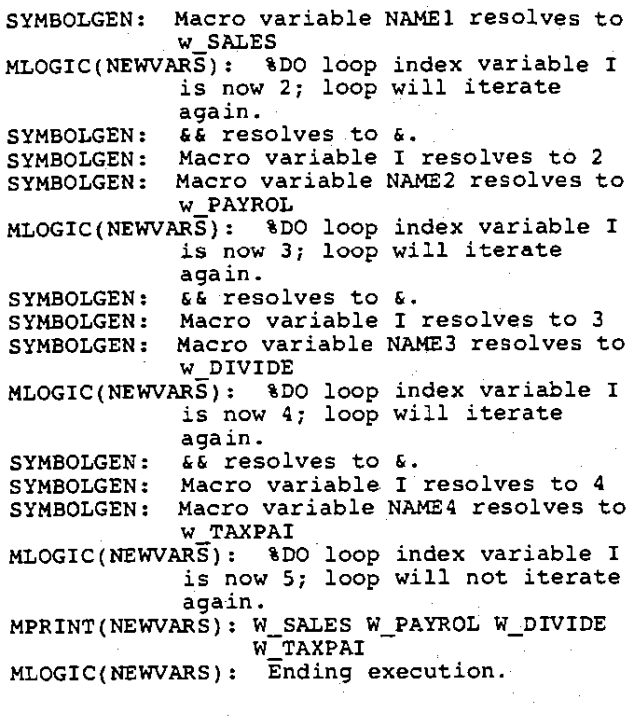

Output:

WEIGHT SALES PAYROLL DIVIDEND TAXPAID

5 *350 250* 20 10 W SALES W PAYROL W DIVIDE W TAXPAI *1750 1250* 100 50

## **VARIATIONS**

In my example, I have inserted a prefix in front of the variable name, "moving the name over" and truncating it (if necessary) at the end. One could instead add characters at the end as a suffix (e.g., "\_W"). again truncating the original name as necessary. Alternatively, one might wish to replace the front characters with different ones (rather than "moving" the original name over). Below are examples of how to do these two variations.

 $*$  add 2 characters as a suffix (truncating existing name if necessary);

**temp = min(length(oldname),6); newname = substr{oldnarne,** 1, temp) **II "&prefix";**  call symput('name'||left(i),newname);

WEIGHT sALES PAYROLL DIVIDEND TAXPAID

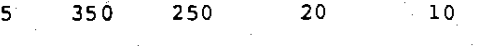

SALES W PAYROL W DIVIDE W TAXPAI W

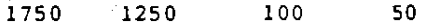

 $*$  replace first 2 characters with particular prefix; • first, extract 3rd and following characters;

newname = "&prefix"||substr(oldname,3);<br>call symput('name'||left(i),newname);

Example using original variables from a prior month of data ("PM"), updating them to reflect the current month ("CM"):

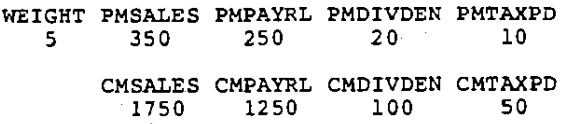

In addition, one could expand the code to include the assignment of values to the new variables, adding an additional macro parameter that acts as a switch to activate one of several different transiormations. For example, one might have %macro new(preiix,choice), where "choice" could be 1 ior weighting the data, 2 ior log-transiorming the data, or 3 for taking the cube root of the data. Then, in a data step embedded in the macro, there would be additional code to periorm these transiormations depending on the **value of "choice," e.g.,** 

 $new(i) = log(vars(i));$ *new{i)*  **sign(vars{i}) \***   $(abs(vars(i)))**(1/3);$ 

### **ACKNOWLEDGMENTS**

I would like to thank Lydia Gorina for providing me with the original non-automated code and Thomas Bell for his comments on an earlier draft.